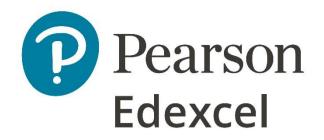

## Mark Scheme (Results)

Summer 2023

Pearson Edexcel International GCSE In Information and Communication Technology (ICT) (4IT1) Paper 02

## **Edexcel and BTEC Qualifications**

Edexcel and BTEC qualifications are awarded by Pearson, the UK's largest awarding body. We provide a wide range of qualifications including academic, vocational, occupational and specific programmes for employers. For further information visit our qualifications websites at <u>www.edexcel.com</u> or <u>www.btec.co.uk</u>. Alternatively, you can get in touch with us using the details on our contact us page at <u>www.edexcel.com/contactus</u>.

## Pearson: helping people progress, everywhere

Pearson aspires to be the world's leading learning company. Our aim is to help everyone progress in their lives through education. We believe in every kind of learning, for all kinds of people, wherever they are in the world. We've been involved in education for over 150 years, and by working across 70 countries, in 100 languages, we have built an international reputation for our commitment to high standards and raising achievement through innovation in education. Find out more about how we can help you and your students at: www.pearson.com/uk

Summer 2023 Question Paper Log Number P71773A Publications Code 4IT1\_02\_2306\_MS All the material in this publication is copyright © Pearson Education Ltd 2023

## **General Marking Guidance**

- All candidates must receive the same treatment. Examiners must mark the first candidate in exactly the same way as they mark the last.
- Mark schemes should be applied positively. Candidates must be rewarded for what they have shown they can do rather than penalised for omissions.
- Examiners should mark according to the mark scheme not according to their perception of where the grade boundaries may lie.
- There is no ceiling on achievement. All marks on the mark scheme should be used appropriately.
- All the marks on the mark scheme are designed to be awarded. Examiners should always award full marks if deserved, i.e. if the answer matches the mark scheme. Examiners should also be prepared to award zero marks if the candidate's response is not worthy of credit according to the mark scheme.
- Where some judgement is required, mark schemes will provide the principles by which marks will be awarded and exemplification may be limited.
- When examiners are in doubt regarding the application of the mark scheme to a candidate's response, the team leader must be consulted.
- Crossed out work should be marked UNLESS the candidate has replaced it with an alternative response.

| Task | Answer                                                                                                    |   |  |  |  |  |
|------|----------------------------------------------------------------------------------------------------|---|--|--|--|--|
|      | Section A                                                                                                    |   |  |  |  |  |
| A1   | Graphics                                                                                                    |   |  |  |  |  |
| a    | PCH O<br>Prestige Canal Holidays                                                                                |   |  |  |  |  |
|      | P C H O<br>Prestige Canal Holidays                                                                              |   |  |  |  |  |
|      | 1. Pointed front of lower section                                                                               | 1 |  |  |  |  |
|      | <ol> <li>Circle for window or triangle for flag or rectangle for window or rectangle for chimney</li> </ol>     | 1 |  |  |  |  |
|      | 3. Rounded corners on rectangular windows                                                                       | 1 |  |  |  |  |
|      | 4. Use of lines (shown as peachy colour on the MS) – upper section or lower section                             | 1 |  |  |  |  |
|      | 5. Shaped back of boat on lower section to match the design                                                     | 1 |  |  |  |  |
|      | 6. Fill on lower section – regardless of shape drawn                                                            | 1 |  |  |  |  |
|      | 7. Upper section matches the design - chimney position, shape angles at both ends, windows position, text, flag | 1 |  |  |  |  |
|      | 8. Inner circle within circular window                                                                          | 1 |  |  |  |  |

| b | Lucienne already uses the eraser tool.                                  |   |
|---|-------------------------------------------------------------------------|---|
|   | <i>Give one</i> other way to remove the unwanted object.                |   |
|   | Clone stamp/clone tool                                                  | 1 |
|   | Heal/healing brush/tool                                                 |   |
|   | Selection tools and layer mask/copy and paste another part of the image |   |
|   | Allow crop                                                              |   |
|   | Total for Task A1                                                       | 9 |

| A2 | Datab  | oase                      |                                                                           |             |                      |               |       |   |  |  |
|----|--------|---------------------------|---------------------------------------------------------------------------|-------------|----------------------|---------------|-------|---|--|--|
| а  | Data e | entry form:               |                                                                           |             |                      |               |       |   |  |  |
|    |        | New guest data entry form |                                                                           |             |                      |               |       |   |  |  |
|    |        | GUEST_ID TITLE            | LAST NAME                                                                 | POST CODE   | MOBILE NUMBER        | DATE OF BIRTH |       |   |  |  |
|    |        | 101 MR                    | Jayasinghe                                                                | Z26 4UT     | 07700 900912         | 19/06/1964    |       |   |  |  |
|    |        | 102 MS                    | Danza                                                                     | W29 2HQ     | 07700 900384         | 11/04/1986    |       |   |  |  |
|    |        | 103 DR                    | Zizzi                                                                     | T26 2GQ     | 07700 900029         | 05/06/1978    |       |   |  |  |
|    |        | 104 MR                    | Fonseca                                                                   | A29 3NR     | 07700 900695         | 26/10/1961    |       |   |  |  |
|    | 1.     | Form set a                | s table format                                                            |             |                      |               |       | 1 |  |  |
|    | 2.     | Header is s<br>showing th | et to a height of<br>height                                               | 2cm – ma    | rked only fro        | om the screer | nshot | 1 |  |  |
|    | 3.     | The headir<br>one line    | The heading 'New guest data entry form' entered in the header on one line |             |                      |               |       |   |  |  |
|    | 4.     | The headir                | ng <b>or</b> field names                                                  | s set to wh | ite <b>on a</b> dark | k background  | I     | 1 |  |  |
|    | 5.     | Field name                | Field name borders removed                                                |             |                      |               |       |   |  |  |
|    | 6.     | No truncat                | ion                                                                       |             |                      |               |       | 1 |  |  |

| b | Query:                                                                                                    |        |
|---|----------------------------------------------------------------------------------------------------|--------|
|   | Field: TIME (HRS) NUMBER OF LOCKS BOOKING_ID GUEST_ID CANAL_ID HOLIDAY DATE HOLIDAY LENGTH (NIG                                                                                                    |        |
|   | Table:         CANAL         CANAL         BOOKING         BOOKING         BOOKING         BOOKING           Sort:                                                                                                    |        |
|   | Show:         Image: Contract of the state of the state of the s |        |
|   | Correct criteria: - booked for September 2023, less than 40 locks, 3 nights                                                                                                    |        |
|   | >=#01/09/2023# and <= #30/09/2023#                                                                                                    |        |
|   | >#31/08/2023# and <#01/10/2023#                                                                                                    |        |
|   | between #01/09/2023# and #30/09/2023#                                                                                                    |        |
|   | <40 <=39 for the Number of Locks                                                                                                    |        |
|   | <pre>&lt;40 &lt;=39 for the Number of Locks =3 for Holiday Length (Number of nights)</pre>                                                                                                    |        |
|   |                                                                                                    | 1      |
|   | 1 & 2. Award 2 marks for all 3 correct criteria                                                                                                    | 1<br>1 |
|   | Award 1 mark for 2 correct criteria                                                                                                    |        |
|   | Award no marks for 0 or 1 correct criteria                                                                                                    |        |
|   | Result of Query:                                                                                                    |        |
|   |                                                                                                    |        |
|   | CANAL_ID - JOURNEY NAME - HOLIDAY DATE - NUMBER OF LOCKS - DISTANCE (KM) -<br>17 Homps via Le Somail to Homps 25/09/2023 12 40                                                                                                    |        |
|   | 18         Trebes via Carcassone to Trebes         19/09/2023         12         26           16         Casternaudary to Trebes         16/09/2023         31         52                                                                                                    |        |
|   |                                                                                                    |        |
|   | <ol><li>Correct fields only (in any order) – CANAL_ID, JOURNEY NAME,</li></ol>                                                                                                    |        |
|   | HOLIDAY DATE, NUMBER OF LOCKS, DISTANCE – No truncation                                                                                                    | 1      |
|   | 4. Fields in correct order – CANAL_ID, JOURNEY NAME, HOLIDAY DATE,                                                                                                    |        |
|   | NUMBER OF LOCKS, DISTANCE – Ignore truncation                                                                                                    | 1      |
|   |                                                                                                    |        |
|   | 5. Holiday date - sorted in descending order                                                                                                    | 1      |
|   |                                                                                                    |        |

| GUEST_ID - TITLE      | E 🚽 LAST NAME                                                                                                    | - DATE OF BIRTH - | HOLIDAY DATE 🚽 |  |  |  |  |  |
|-----------------------|----------------------------------------------------------------------------------------------------|-------------------|----------------|--|--|--|--|--|
| 102 MS                | Danza                                                                                                    | 11/04/1986        | 06/07/2023     |  |  |  |  |  |
| 115 MR                | Alwis                                                                                                    | 24/07/1972        | 15/07/2023     |  |  |  |  |  |
| 111 MS                | Ali                                                                                                    | 15/06/1973        | 05/08/2023     |  |  |  |  |  |
| eport format:         |                                                                                                    |                   |                |  |  |  |  |  |
|                       | GUEST_ID                                                                                                    | 102               |                |  |  |  |  |  |
|                       | TITLE                                                                                                    | MS                |                |  |  |  |  |  |
|                       | LAST NAME                                                                                                    | Danza             |                |  |  |  |  |  |
|                       | DATE OF BIRTH                                                                                                    | 11/04/1986        |                |  |  |  |  |  |
|                       | HOLIDAY DATE                                                                                                    | 06/07/2023        |                |  |  |  |  |  |
| 1. Column format      | t                                                                                                    |                   |                |  |  |  |  |  |
| 2. Suitable title (re | eference to holida                                                                                                | ays/guests)       |                |  |  |  |  |  |
| 3. Title has serif f  | ont                                                                                                    |                   |                |  |  |  |  |  |
| 4. Logo inserted t    | top right                                                                                                    |                   |                |  |  |  |  |  |
| 5. Correct 3 recor    | rds                                                                                                    |                   |                |  |  |  |  |  |
| 6. Sorted into asc    | ending order of <b>I</b>                                                                                          | IOLIDAY DATE      |                |  |  |  |  |  |
| •                     | Shows <b>only GUEST ID, TITLE, LAST NAME, DATE OF BIRTH</b> and <b>HOLIDAY DATE</b> in that order – No truncation |                   |                |  |  |  |  |  |
|                       |                                                                                                    |                   |                |  |  |  |  |  |

| <b>A2</b> | Identify <b>one</b> field in the <b>HOLIDAY</b> database that could have used a lookup list.                        |    |
|-----------|----------------------------------------------------------------------------------------------------|----|
| d (i)     | Title (Guest table)                                                                                                 | 1  |
|           | Number of nights (Booking table)                                                                                    |    |
|           | Accept reference to a foreign key (as long as it makes sense)                                                       |    |
| (ii)      | Explain why a lookup list is used in a database table.                                                              |    |
|           | Reduces errors (1) as the user can select from a given list rather than typing it in and making mistakes (1)        | 2  |
| (iii)     | State the validation check that would be most appropriate for the <b>POST CODE</b> field in the <b>GUEST</b> table. |    |
|           | Format check                                                                                                    | 1  |
| (iv)      | Explain why a primary key is used in a database.                                                                    |    |
|           | A unique way to identify a record (1) so that duplicate entries cannot be made (1)                                  | 2  |
|           | To identify each record in a table (1) because the primary key must be unique (1)                                   |    |
|           | Total for Task A2                                                                                                   | 25 |

| A3 | Presentation                                                                   |    |
|----|--------------------------------------------------------------------------------|----|
| а  | Both slides                                                                    |    |
|    | 1. Light blue background <b>and</b> dark blue text                             | 1  |
|    | 2. Include a suitable title – Canals/Holiday                                   | 1  |
|    | 3. Include appropriate text from the PRESENTATION file                         | 1  |
|    | Slide 1                                                                        |    |
|    | 4. Logo from Task 1a included                                                  | 1  |
|    | 5. 3 seconds timed and automatic transition to the second slide                | 1  |
|    | 6. Website link – http://www.pch.service                                       | 1  |
|    | 7. Email link – mailto:Lucienne@pch.service                                    | 1  |
|    | 8. Two appropriate images inserted                                             | 1  |
|    | 9. Images aligned – vertically or horizontally                                 | 1  |
|    | 10. Images sized 250px x 250px (6.62cm x 6.62cm)                               | 1  |
|    | Slide 2                                                                        |    |
|    | 11. Consistent animation effect applied to the names of the rivers and         | 1  |
|    | canals – at least two names                                                    | 1  |
|    | 12. Slide number centre aligned on slide 1 <b>and</b> slide 2                  |    |
|    | Either slide                                                                   | 1  |
|    | 13. Link from Slide 2 to Slide 1                                               |    |
| b  | Handouts footer includes company name (Prestige Canal Holidays)                | 1  |
| с  | Explain <b>one</b> benefit of using placeholders when creating a presentation. |    |
|    | Consistency of slides (1) as the placeholders are all pre-formatted (1)        | 2  |
|    | Total for Task A3                                                              | 16 |

|       | Section E                                                 | 3             |          |              |        |                  |          |          |          |          |          |         |             |       |          |
|-------|-----------------------------------------------------------|---------------|----------|--------------|--------|------------------|----------|----------|----------|----------|----------|---------|-------------|-------|----------|
| B1    | Spreadsh                                                  | neets         |          |              |        |                  |          |          |          |          |          |         |             |       |          |
|       | Holiday Payments for 2023                                 |               |          |              |        |                  |          |          |          |          |          |         |             |       |          |
|       |                                                           |               |          |              |        |                  |          |          | Payments | 1        |          |         |             | _     | l        |
|       | Guest Guest<br>ID Title                                   | Guest Name    | Canal ID | Holiday Date | Price  | Holiday<br>Price | Jan      | Feb      | Mar      | Apr      | May      | Balance | Notes       |       | l        |
|       | 101 MR                                                    | Jayasinghe    | -        | 02/06/2023   |        | 1,200.00€        |          |          | -        |          | · · ·    |         | Phone gue   | et    | 1        |
|       | 102 MS                                                    | Danza         | 1        |              | -      | 1,200.00€        |          |          | -        |          |          |         | Phone gue   |       | l        |
|       | 103 DR                                                    | Zizzi         | -        | 06/09/2023   |        | 1,200.00€        |          |          |          |          | 220.00€  |         | Phone gue   |       | 1        |
|       | 104 MR                                                    | Fonseca       | 9        |              | -      | 1,200.00€        |          |          |          |          |          | 0.00€   |             |       | 1        |
|       | 105 MS                                                    | Meredith      | 16       | 07/09/2023   | BAND D | 700.00€          | 120.00€  | 140.00€  | 140.00€  | 140.00€  | 100.00€  | 60.00€  | Phone gue   | st    | 1        |
|       | 106 MR                                                    | Rodrigo       | 2        | 09/07/2023   | BAND C | 900.00€          | 180.00€  | 180.00€  | 180.00€  | 180.00€  | 180.00€  | 0.00€   | E           |       | 1        |
|       | 107 MR                                                    | Perry         | -        | 06/06/2023   | -      |                  |          |          | -        |          | 140.00€  |         | E Phone gue |       | I        |
|       | 108 MR                                                    | Gunter        |          | 02/07/2023   |        | 1,200.00€        |          |          |          |          |          |         | Phone gue   | st    | I        |
|       | 109 DR                                                    | Heath         | -        | 30/08/2023   |        |                  | 180.00€  |          | -        |          |          | 0.00€   |             | _     | 1        |
|       | 110 MRS                                                   | Gerrard       | -        | 21/07/2023   | -      |                  |          |          | -        |          | 160.00€  |         | E Phone gue | st    | 1        |
|       | 111 MS                                                    | Ali           | -        | 05/08/2023   |        |                  |          |          | -        |          |          | 0.00€   | -           |       | 1        |
|       | 112 MS                                                    | Perez         | 11       | 04/06/2023   | BANDA  | 1,450.00€        | 280.00 € | 280.00 ŧ | 280.00 ŧ | 280.00 ŧ | 280.00 ŧ | 50.00 € | Phone gue   | ist   | 1        |
|       |                                                           |               |          |              |        |                  |          |          |          |          |          |         |             |       | 1        |
|       | L                                                         |               |          | _            |        |                  |          |          |          | -        | -        |         |             |       | l        |
|       | Average monthly payment                                   |               |          |              |        |                  | 19       | 1.33€    | 191.33€  | 198.67   | € 191.0  | 0€ 187. | 67€         |       | l        |
|       | Total balance o                                           | outstanding   |          |              |        |                  |          |          |          |          |          |         | 1.90        | 0.00€ | l        |
|       | Number of Bar                                             |               |          | 6            |        |                  |          |          |          |          |          | _       | -/          |       | l        |
|       |                                                           |               | 3        | -            |        | 700              |          |          |          |          |          |         |             |       | l        |
|       | Cost of cheape                                            | st holiday    |          |              |        | /00              | .00€     |          |          |          |          |         |             |       | 1        |
| a (i) | Spreadsh<br>results of<br>Row inse                        | the co        | rrect    | calcul       | latior | าร.              |          |          |          | •        |          |         | and t       | he    |          |
|       | Payments for 2023                                         |               |          |              |        |                  |          |          |          |          |          |         |             |       |          |
| (ii)  | Merge <b>and</b> centre cells A1 to N1 <b>or</b> H2 to L2 |               |          |              |        |                  |          |          |          |          |          |         |             |       |          |
| (iii) | Heading                                                   | row <b>or</b> | Payr     | nents        | cell:  |                  |          |          |          |          |          |         |             |       |          |
|       | • sh                                                      | ading -       | - ligh   | t coloı      | ur (1) |                  |          |          |          |          |          |         |             |       |          |
|       | • fo                                                      | nt enha       | ance     | ment -       | - bolo | d <b>and</b> ւ   | inder    | line     | (1)      |          |          |         |             |       | l        |
|       |                                                           |               |          |              |        |                  |          |          | ··/      |          |          |         |             |       | <u> </u> |

| B1    | Functions                                                                                                    |        |
|-------|----------------------------------------------------------------------------------------------------|--------|
| b (i) | VLOOKUP (Holiday Price)                                                                                                    |        |
|       | 1. Use of correct function =VLOOKUP( ) or =LOOKUP( )                                                                                              | 1      |
|       | 2. Use of correct lookup value F4                                                                                                    | 1      |
|       | <ol> <li>Use of correct table array (PRICE BANDS!A\$3:B\$6) / lookup vector<br/>(PRICE BANDS!A\$3:A\$6)</li> </ol>                                | 1      |
|       | <ol> <li>Use of correct column index number (2) <b>OR</b> use of correct result<br/>vector in Lookup (PRICE BANDS!B\$3:B\$6)</li> </ol>           | 1      |
|       | <i>Examples:</i><br>=VLOOKUP(F4,PRICE BANDS!A\$3:B\$6,2,0) – accept without ,0<br>=LOOKUP(F4,PRICE BANDS!A\$3:A\$6,PRICE BANDS!B\$3:B\$6)         |        |
|       | Allow any other acceptable range – e.g. A1:B6<br>Accept without use of absolute referencing<br>Allow named ranges                                 |        |
| (ii)  | Balance<br>=G4-(SUM(H4:L4))                                                                                                    |        |
|       | =G4-<br>(SUM(H4:L4)) – accept use of +                                                                                                    | 1      |
| (iii) | Notes<br>=IF(M4>0,"Phone guest","")                                                                                                    |        |
|       | =IF(M4>0,<br>"Phone guest","")<br>For the 1st mark accept it if it works and matches the screenshot in the MS<br>wih the placement of Phone guest | 1<br>1 |
| (iv)  | Replicate functions and formulae for <b>all</b> other guests                                                                                      | 1      |
| (v)   | Average monthly payment for <b>all</b> months                                                                                                    |        |
|       | =AVERAGE(H4:H33)<br>Included for columns H, I, J, K, L                                                                                            | 1      |
| (vi)  | Total balance outstanding                                                                                                    |        |
|       | =SUM(M4:M33)<br>Accept use of G4- if it has not been used for (ii)                                                                                | 1      |

| (vii)  | <ol> <li>Total number of BAND A holidays<br/>=COUNTIF(F4:F33,"BAND A")</li> </ol>                                                                |        |
|--------|----------------------------------------------------------------------------------------------------|--------|
|        | =COUNTIF (1)<br>(F4:F33,"BAND A") (1)                                                                                                    | 1<br>1 |
|        | 2. Cost of the cheapest holiday<br>=MIN(G4:G33)                                                                                                  | 1      |
| (viii) | Named range for A2:B6 on the Price Bands worksheet<br>Holiday_Price_Bands                                                                        | 1      |
| (ix)   | <i>Footer</i> with candidate's name, candidate number and centre number added – award the mark if any of the information is included.            | 1      |
| С      | Spreadsheet formatting:                                                                                                    |        |
|        | <ol> <li>Currency showing € with 2dp (any <b>one relevant</b> column – G to M) –<br/>allow for € the to be before or after the amount</li> </ol> | 1      |
|        | 2. Row 3 – at least one cell wrapped to use space efficiently                                                                                    | 1      |
|        | 3. Gridlines and row and column headers displayed when printed                                                                                   | 1      |
|        | 4. Value view - all data visible – cell contents, column headings                                                                                | 1      |
|        | 5. Formula view - evidence of widening a column to display the full function/formula                                                             | 1      |
|        | Total for task B1                                                                                                    | 25     |

| B2 | Filtered to show only Band A                                      | A holida   | ys (1)     |              |                           | 1 |  |  |
|----|-------------------------------------------------------------------|------------|------------|--------------|---------------------------|---|--|--|
|    | Displaying only the Guest Na<br>(1)                               | ame, Ho    | oliday Da  | ate and      | l Balance (in that order) | 1 |  |  |
|    |                                                                   | Guest      | Holiday    |              |                           |   |  |  |
|    | 3                                                                 | Name 🔹     | Date 💌     | Balance      |                           |   |  |  |
|    | 5                                                                 | Danza      | 06/07/2023 | £250.00      |                           |   |  |  |
|    | 14                                                                | Ali        | 05/08/2023 | £0.00        |                           |   |  |  |
|    | 15                                                                | Perez      | 04/06/2023 | £50.00       |                           |   |  |  |
|    | 18                                                                | Alwis      | 15/07/2023 | £170.00      |                           |   |  |  |
|    |                                                                   | Rizza      | 05/07/2023 |              |                           |   |  |  |
|    | 32                                                                | Senanayake | 27/07/2023 | £0.00        |                           |   |  |  |
|    |                                                                   |            |            | <b>C</b> . 1 |                           |   |  |  |
|    | Do not penalise if there is data at the bottom of the spreadsheet |            |            |              |                           |   |  |  |
|    |                                                                   |            |            |              | Total for task B2         | 2 |  |  |

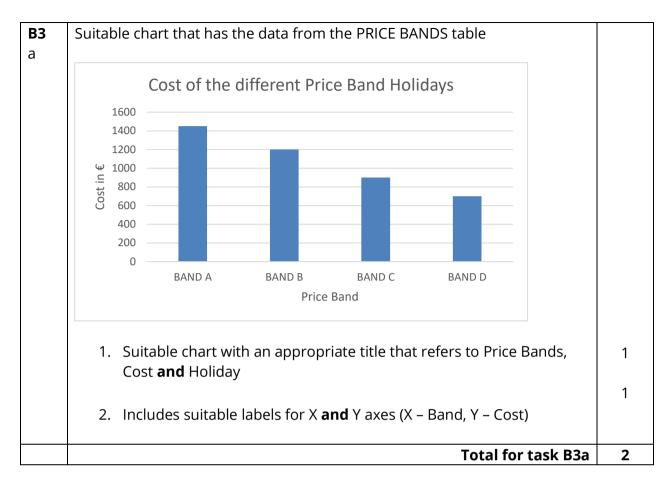

| <b>B3</b><br>b (i) | State what the function =PRODUCT(A1, A3, A4) does.                                                                                                    |   |
|--------------------|----------------------------------------------------------------------------------------------------|---|
|                    | It multiplies (the content of) the cells together<br>It multiplies cells A1, A3 and A4 together<br>It multiplies the three values (in cells A1, A3 and A4) together                                                                                                    | 1 |
| (ii)               | Give <b>one</b> reason why a named range is used in spreadsheets.                                                                                                    |   |
|                    | To make it easier to understand the contents of the cells<br>Prevents errors when copying information from a cell (if the cell has<br>complicated data)<br>To make it easier to refer to the range in a formula                                                            | 1 |
| (iii)              | <i>Explain</i> <b>one</b> <i>reason why absolute referencing is used in a spreadsheet formula.</i><br>Reduce errors when replicating (1) because cell references are fixed (1)<br>Cell references do not change (1) so they can be copied/replicated to other<br>cells (1) | 2 |
|                    | Total for Task B3b                                                                                                    | 4 |

| B4       | Word processing                                                                                                 |   |
|----------|----------------------------------------------------------------------------------------------------|---|
| а        | Leaflet:                                                                                                    |   |
|          | 1. Leaflet is A4 landscape                                                                                      | 1 |
|          | 2. Logo from Task A1a inserted at the top left of the leaflet                                                   | 1 |
|          | 3. Three <b>overlapping</b> shapes (can be distorted) with different shades aligned to the right of the leaflet | 1 |
|          | 4. Heading included in a larger font than the rest of the text <b>and</b> centred                               | 1 |
|          | 5. Text entered - sans serif font, size 16                                                                      | 1 |
|          | 6. Narrowboat image inserted <b>and</b> relevant caption added                                                  | 1 |
|          | 7. Footer – Rivers/canals (left), UK (centre), 2023 (right)                                                     | 1 |
|          | Table:                                                                                                    |   |
|          | 8. Row 1 – merge <b>and</b> centre                                                                              | 1 |
|          | 9. Row 1 <b>or</b> Row 2 – Coloured/shaded background <b>and</b> white text                                     | 1 |
|          | 10. Date 2023 is vertically aligned                                                                             | 1 |
|          | 11. Table has thicker outside border                                                                            | 1 |
|          | 12. Bullets included for canal and river options                                                                | 1 |
| b        | Appropriate change made to improve the leaflet                                                                  | 1 |
| c<br>(i) | State <b>one</b> reason why your change improved the leaflet.                                                   |   |
|          | A suitable comment on how their change has improved the design                                                  | 1 |
| (ii)     | Explain <b>one</b> advantage of using a table to present information.                                           |   |
|          | The information is more organised (1) so it is easier to read/understand (1)                                    | 2 |

| (iii) | State <b>one</b> reason why it is important to create and manage folder structures.                                                                                                    |     |
|-------|----------------------------------------------------------------------------------------------------|-----|
|       | <ul> <li>Any one from:</li> <li>Easier to find files/folders</li> <li>Easier for someone else to find files/folders</li> <li>Allows you to organise files/folders</li> <li>Don't have loads of files in the same place</li> </ul> | 1   |
|       | Total for Task B4                                                                                                    | 17  |
|       | Total for paper                                                                                                    | 100 |

Pearson Education Limited. Registered company number 872828 with its registered office at 80 Strand, London, WC2R 0RL, United Kingdom